## 新泰國中智慧學習教案設計

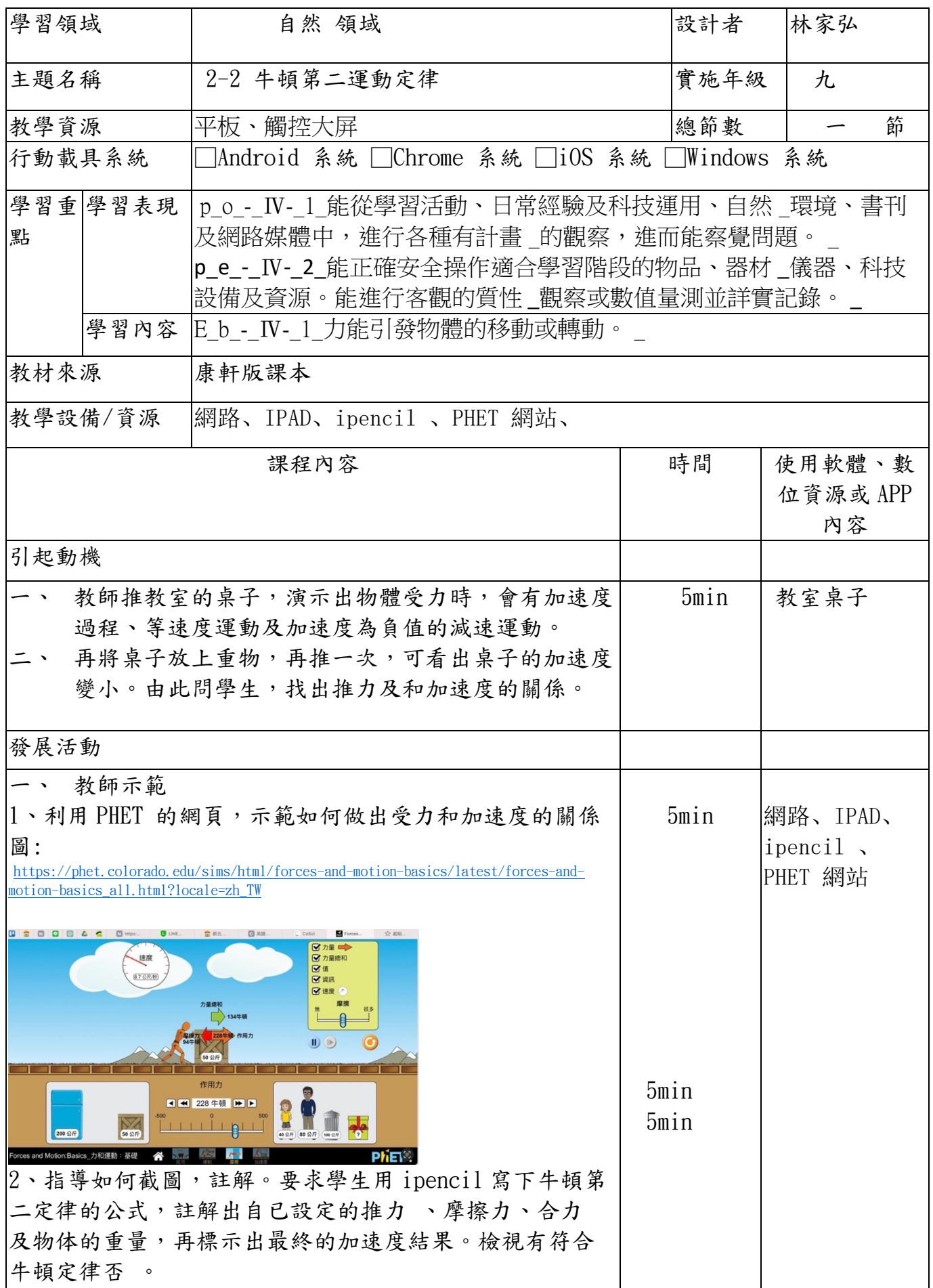

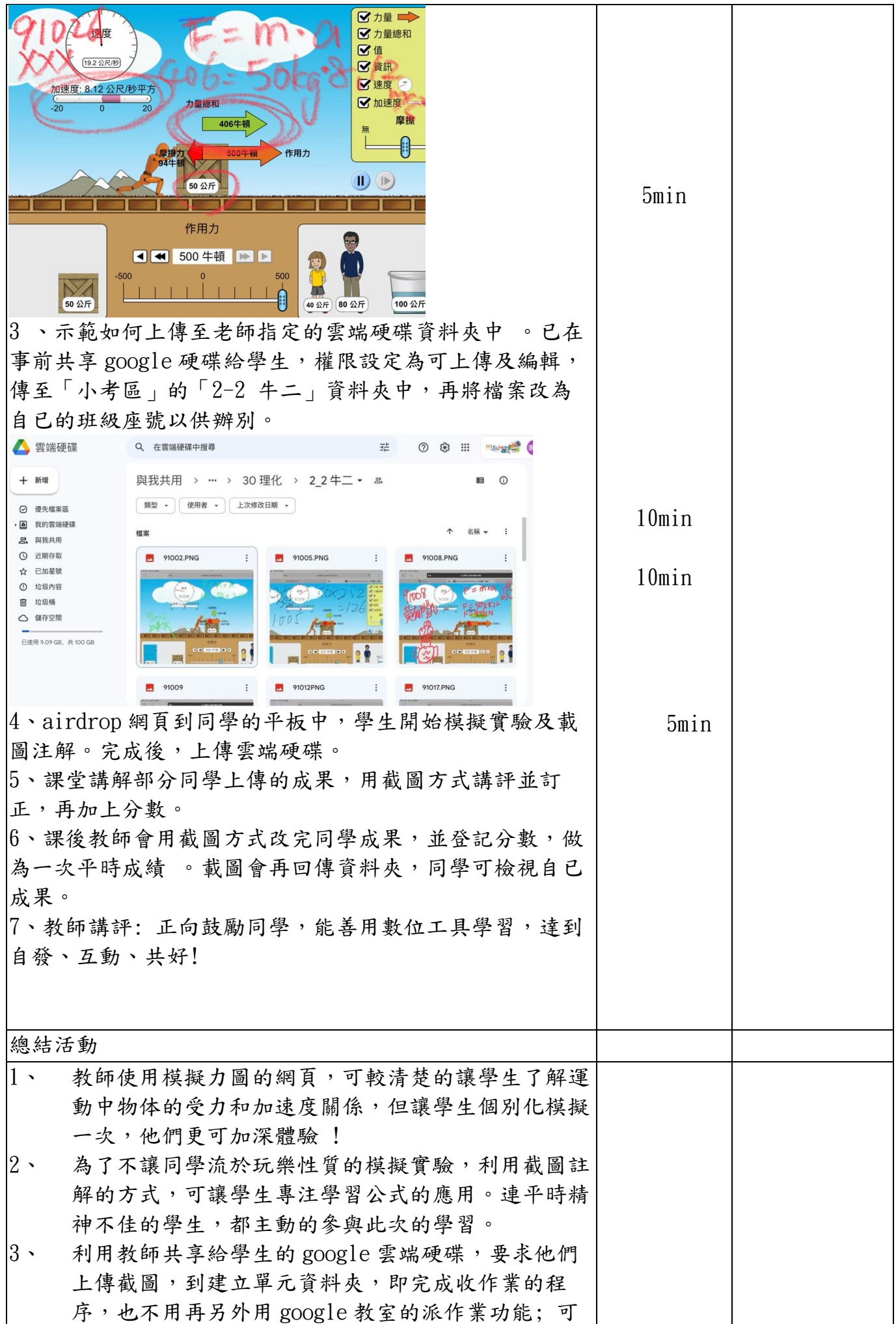

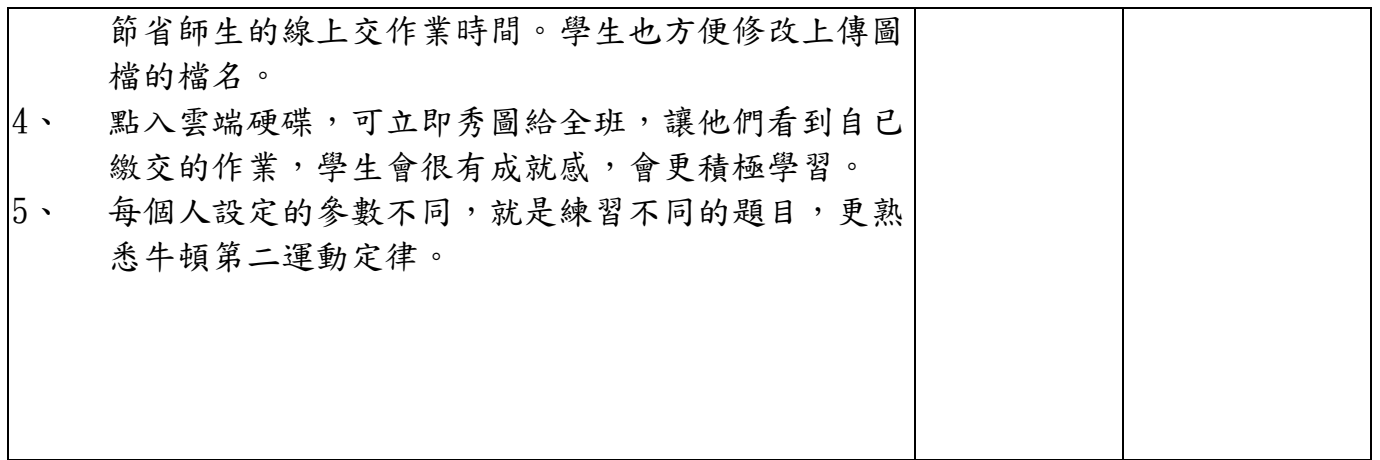

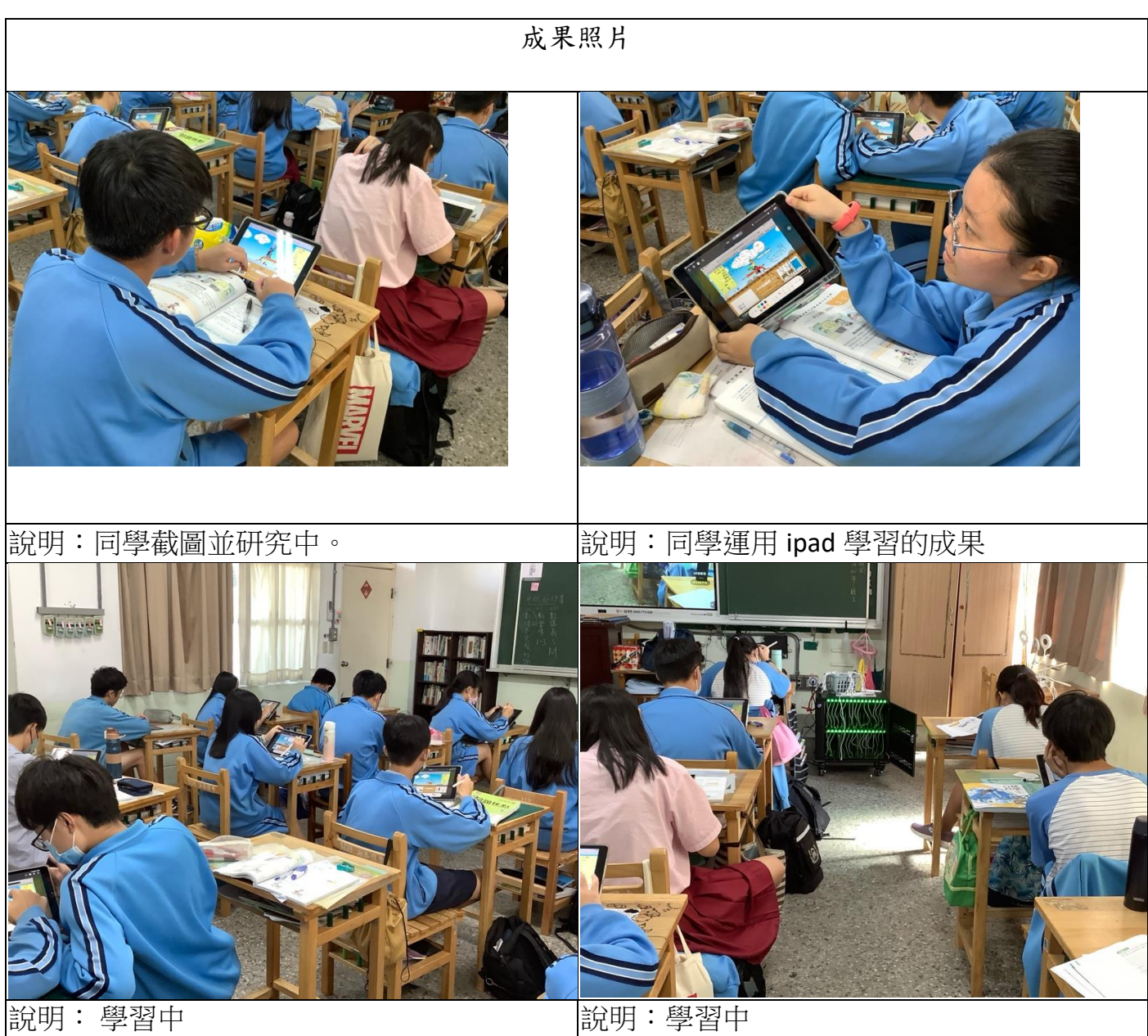

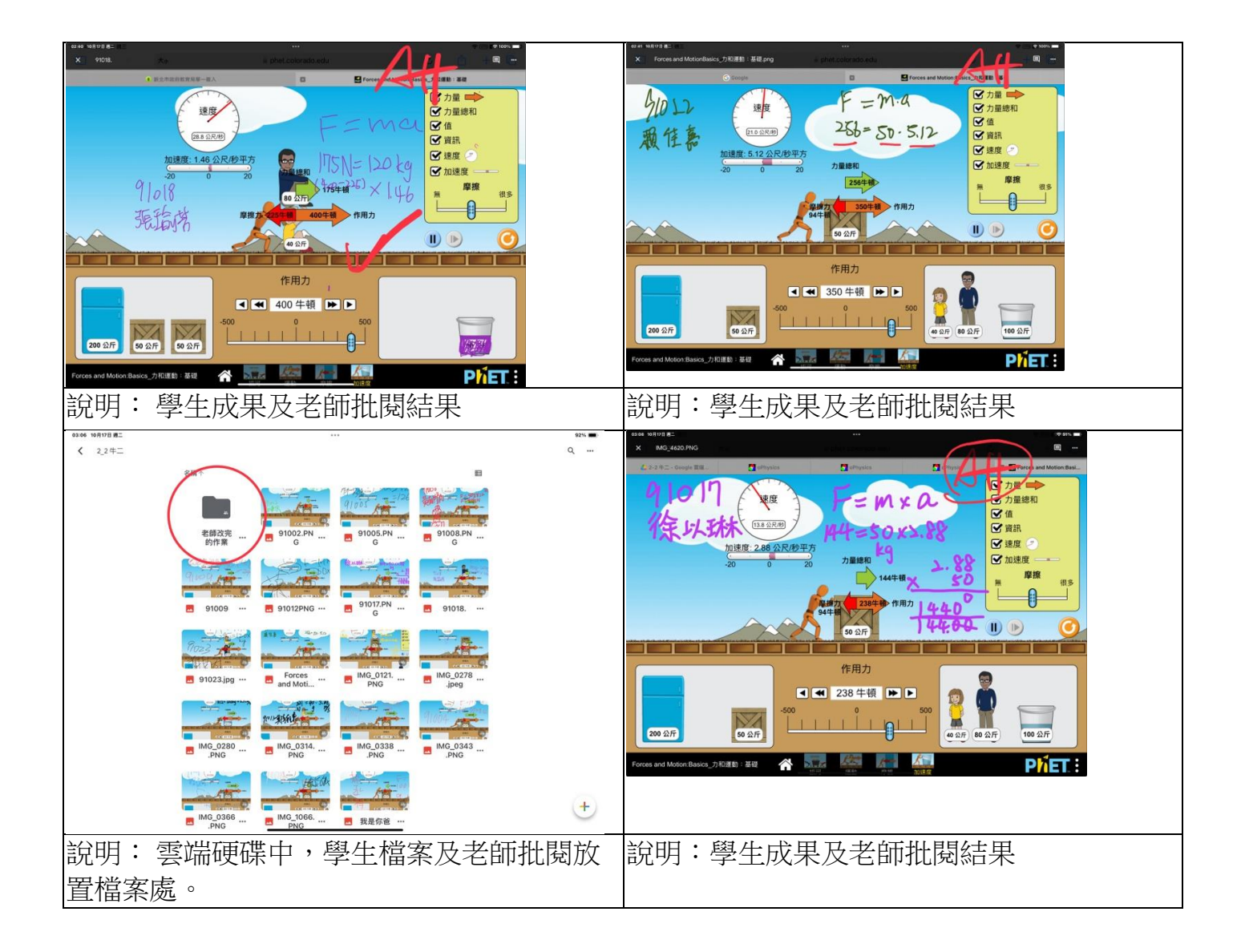